## Guake cheat sheet

## **General**

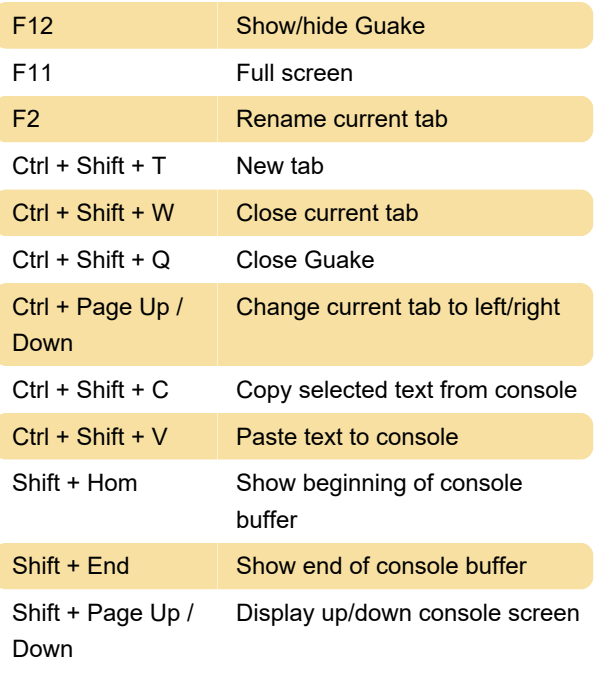

Last modification: 11/13/2019 12:11:56 PM

More information: [defkey.com/guake-shortcuts](https://defkey.com/guake-shortcuts)

[Customize this PDF...](https://defkey.com/guake-shortcuts?pdfOptions=true)